# **Auto Multiple Choice - Feature # 382: Nouveau type de question adapter aux réponses mathématiques**

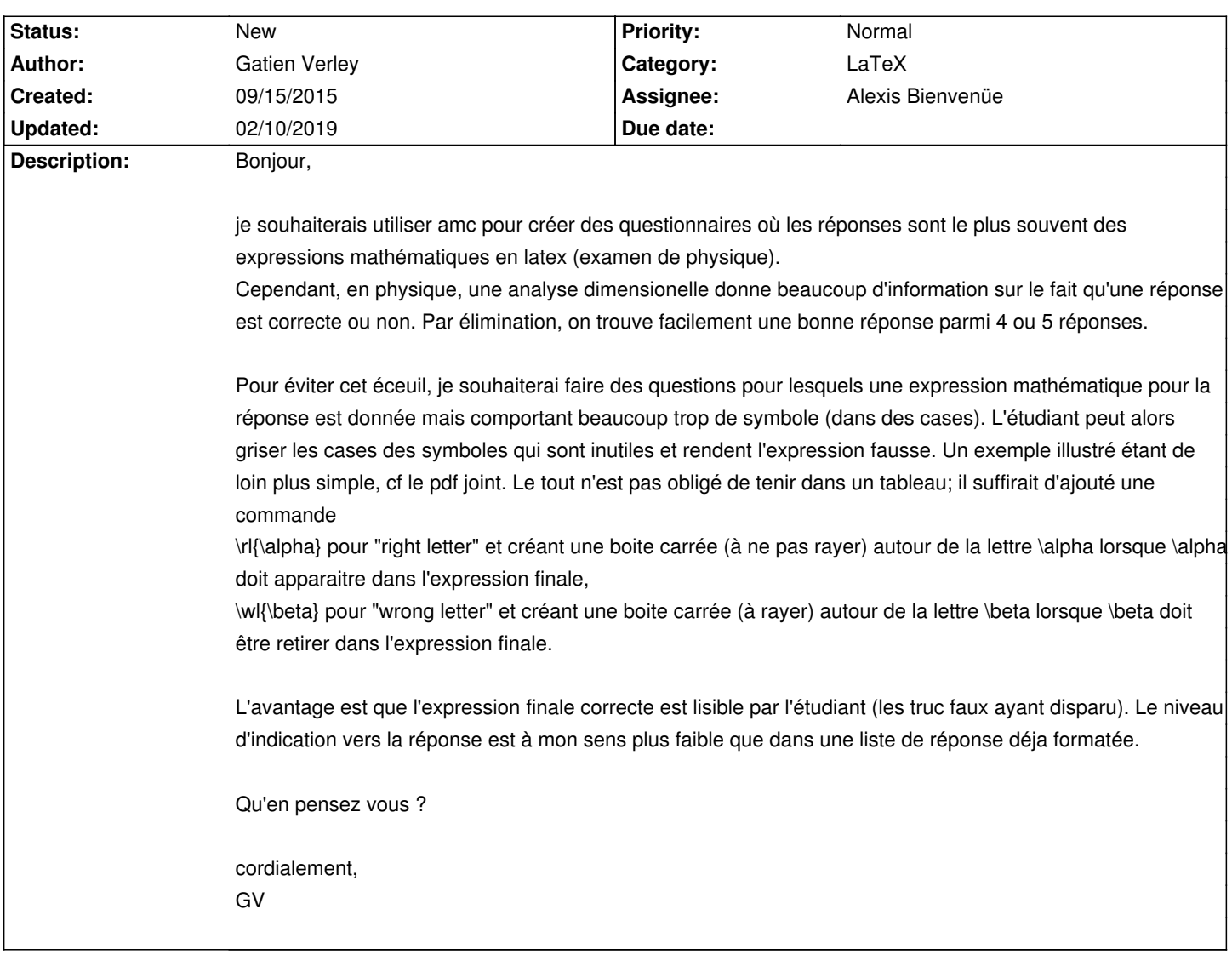

## **History**

**02/02/2016 10:15 am - Alexis Bienvenüe**

*- File simple.tex added*

*- File DOC-sujet.pdf added*

Je vous fais cette proposition de départ. Ce n'est pas totalement satisfaisant : il faudra sans doute jouer sur la taille des cases, et (plus délicat) l'alignement vertical…

### **02/03/2016 10:22 am - Gatien Verley**

*- File simple.tex added*

*- File simple.pdf added*

## Bonjour Alexis,

C'est super la solution que vous me proposez! Merci!

J'ai fait quelques petites modifications à ma porté pour gérer l'espacement horizontal,

mais il semble que la solution que je propose souffre parfois de petits décalages horizontaux que je ne m'explique pas.

Avez-vous une idée de là où cela peut provenir ?

Merci beaucoup en tous les cas d'avoir pris le temps d'ajouter ce type de question à ACM. GV

### **02/05/2016 03:05 pm - Gatien Verley**

*- File simple.tex added*

*- File simple.pdf added*

Rebonjour,

j'ai corrigé le probème et voici une solution qui me parait satisfaisante. Encore merci, GV

#### **02/09/2019 09:13 am - Liouba Leroux**

Bonjour,

c'est génial cette idée !

çà mériterait largement d'être documenté... ou alors je n'ai pas la dernière version de la doc ?

Je ne me sent pas très à l'aise pour proposer une doc vu que je viens de découvrir la fonction mais je veux bien essayer... y-a-t-il le source de la doc d'AMC quelque part pour proposer un ajout à la doc ? Cordialement,

### **02/10/2019 02:11 pm - Frédéric Bréal**

Pour télécharger le dépôt complet c'est ici [[https://gitlab.com/jojo\_boulix/auto-multiple-choice/]]

## **02/10/2019 02:15 pm - Frédéric Bréal**

*- File auto-multiple-choice.fr.pdf added*

La documentation à jour suite à votre souhait et légèrement modifiée. La traduction en anglais est faite via google traduction, d'habitude je cherche à améliorer mais pas aujourd'hui.

### **02/10/2019 02:16 pm - Frédéric Bréal**

*- File auto-multiple-choice.en.pdf added*

La documentation anglaise n'est pas passée.

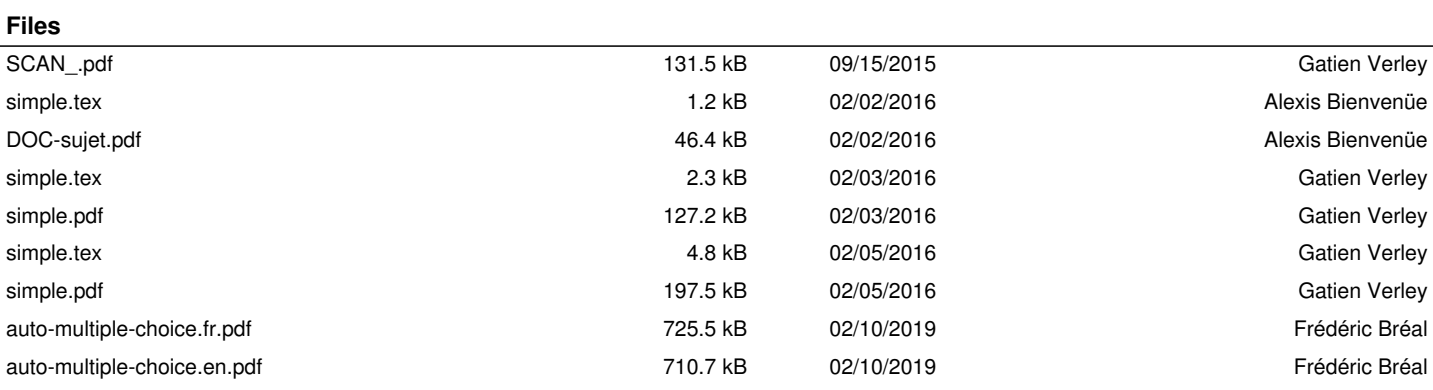